# **User Manual**

## **ParsePort XBRL Inspector**

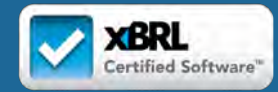

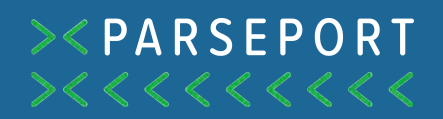

#### Congratulations!

You are reading this document because you have gained access to the ParsePort XBRL Inspector. This means you have moved infinitely closer to consuming and validating reports in XBRL, iXBRL and XHTML a lot simpler. In the following chapters you will be introduced to the inspector and how it works.

The ParsePort XBRL Inspector is an XBRL reader, which means it gives you the ability to consume XBRL and iXBRL files prepared in taxonomies such as ESEF, CRDIV and Solvency II.

#### **Contents**

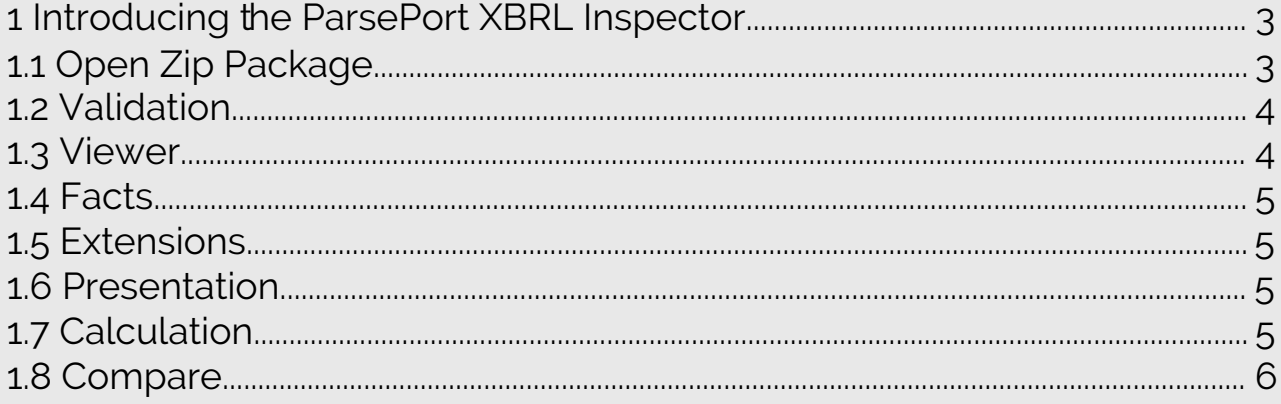

### 1. Introducting the ParsePort XBRL Inspector

The ParsePort XBRL Inspector allows you to view, validate and compare XBRL and iXBRL files. If you have access to the ParsePort XBRL Converter, you automatically gain access to the Inspector as well.

In this chapter you will learn what the different functions in the ParsePort XBRL Inspector are, and what you can do with them.

If you are looking for a description of how to use the ParsePort XBRL

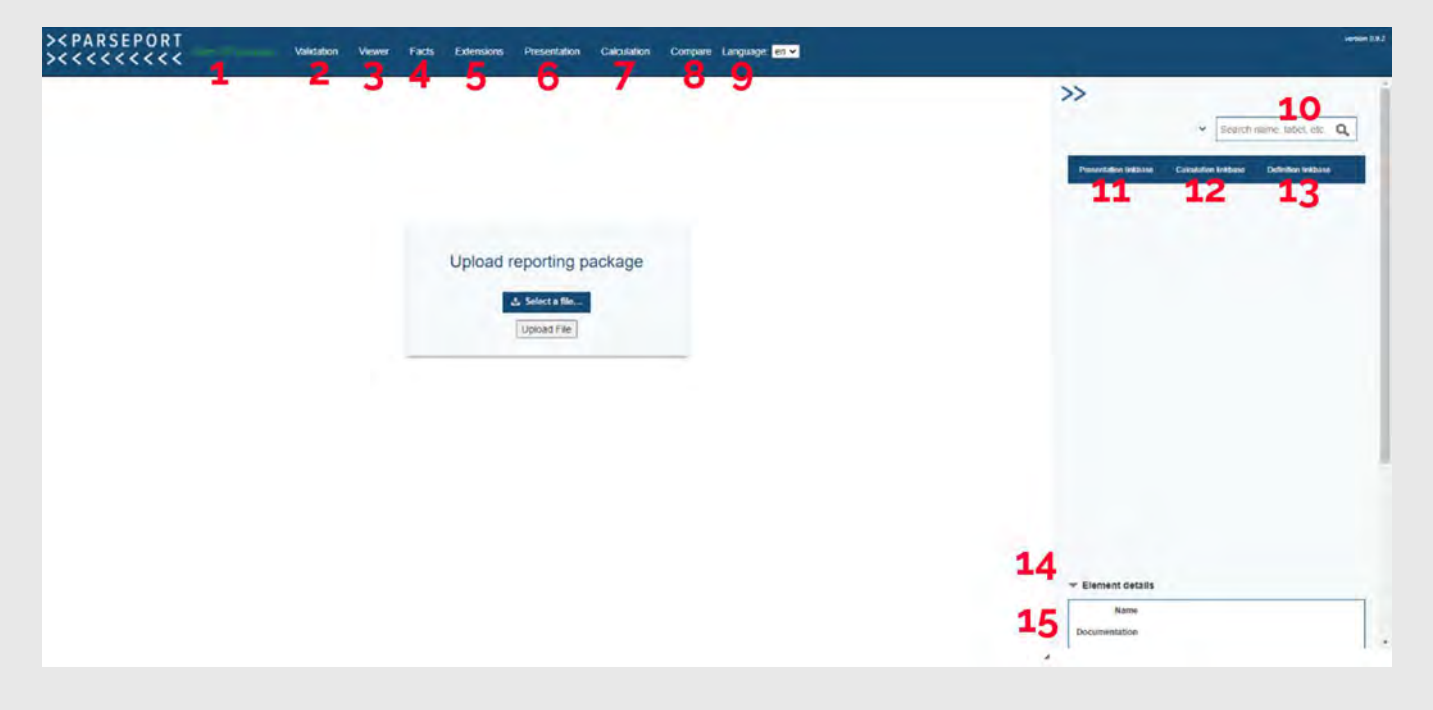

*Figure 1: ParsePort XBRL Inspector – Overview*

- Go to upload screen
- Go to validation screen
- Go to the viewer
- Go to fact list
- Go to extensions
- Go to presentation
- Go to calculation screen
- Go to compare screen
- Choose language
- Search the uploaded zip package
- View the presentation linkbase
- View the calculation linkbase
- View definition linkbase
- Display details of selected element
- Display details of selected anchoring

#### 1.1 Open Zip Package

Pressing **open zip package** takes you to the upload screen. This is where you load a package into the ParsePort XBRL viewer.

Start by clicking **select a file,** you're computer will then prompt you to select a file zip package from your harddrive. When you have selected a file, click **upload file** to load the file into the Inspector.

#### 1.2 Validation

Clicking on **validation** will take you to the validation report, where you can access the General Information of the report as well as the taxonomy package, get an overview of zip cotent, a validation summary and a validation log.

This is also where you can get an idea of the nature of errors in the report, if any. You will be informed about any errors on creation of the report, as described in the ParsePort XBRL Troubleshooting Guide.

#### 1.3 Viewer

Clicking on **Viewer** will take you to an inline viewer, which will let you see the finalized result of your ESEF report. This gives you the ability to highlight tagged elements as well as inspect each element.

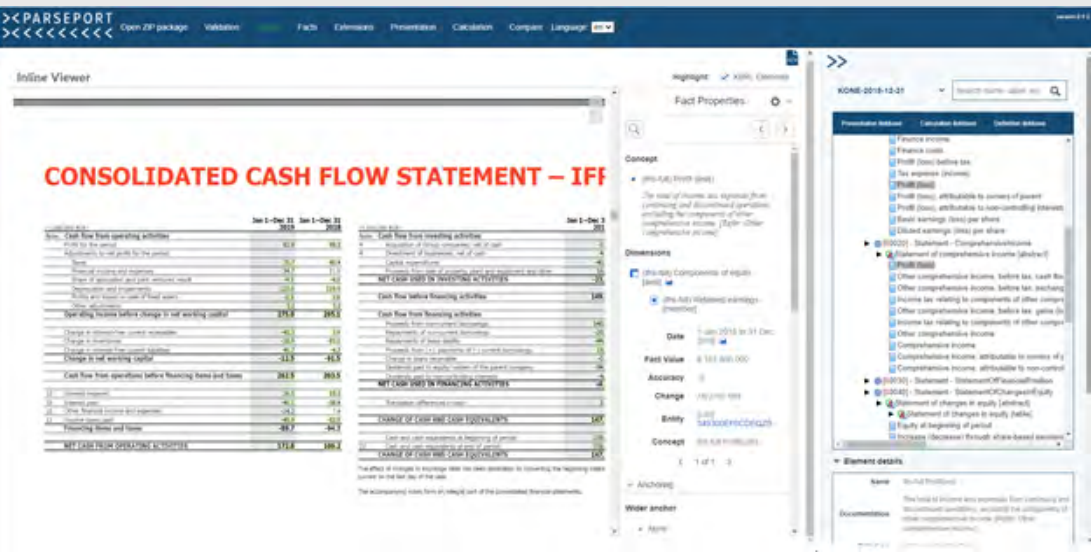

*Figure 2: ParsePort XBRL Inspector – Viewer*

#### 1.4 Facts

Clicking on **Facts** will take you to the fact list. A fact list is a specification of each individual XBRL element used within the report.

#### 1.5 Extensions

Clicking on **Extensions** will take you to the extensions list. An extensions list is a specification of each individual extension used within the report.

#### 1.6 Presentations

Clicking on **Presentation** will take you to a presentation window, where you can easily access the individual statements and the figures from the annual report.

| <b>&gt;<parseport< b=""><br/>Open 29 package Validation Virtues Facts. Extremation<br/>x &lt; c &lt; c &lt; c &lt; c &lt; c</parseport<></b>                                              |                                                                                                    | Catalone Compan Language TRTS                                                                                                    |                           |                                                                                                    |  |  |
|----------------------------------------------------------------------------------------------------|----------------------------------------------------------------------------------------------------|----------------------------------------------------------------------------------------------------|---------------------------|----------------------------------------------------------------------------------------------------|--|--|
| Presentation                                                                                                    |                                                                                                    |                                                                                                    | E.                        | <b>CARDS MILL AND IDIORALS RONGER</b><br>[Flare startly in analysis of a local distribution<br><b><i>UThiance Income</i></b><br>I Finance child |  |  |
| <b>College Company's Participant</b><br><b>SHIPS Colored Accordiances (1)</b><br><b>SMORT Submert Compressionships</b><br><b>BERS SERVE CONVEY LOCATION</b><br>Mill Disease Centractioned | 1974; Itemed Summet/Chrystians                                                                                                    | Philltone Linker Ser<br>Tes aspertus (income)<br><b>Calvelle State</b>                                                                                                    |                           |                                                                                                    |  |  |
| [00010] - Statement - IncomeStatement                                                                                                    |                                                                                                    | Invest to invise is extending land Bhirt (<br>(Foll) bas), abbulable to innurrenting interests:<br>a wahi wa izani ayawan itaati<br>C.DAted earlings limit per Shine-<br>+ B (95020) - Statisment - Comprehensivenesses |                           |                                                                                                    |  |  |
|                                                                                                    |                                                                                                    | <b>FROM FRIDAYIE</b>                                                                                                    | <b>MEDIAL LEASYDER</b>    | . Quintament of comprehensive income (alsoless)<br>Laked World                                                                                  |  |  |
| Grand or line (grand or                                                                                                    |                                                                                                    |                                                                                                    |                           | Office comprehensive location before bet. (usefully)<br>Other comprehensive income. Before last yesthang                                        |  |  |
| Revenue                                                                                                    |                                                                                                    | 8 1.174 R/J 0.0                                                                                                    | 6.1.104.100.000           | in Frame for mileing to competents of effect complet-                                                                                           |  |  |
| Minizelahesus offer operating sturms                                                                                                    | $\sim$                                                                                                    | $-4$ 15,000,000                                                                                                    | $-18.001.000$             | ATT Blue comprehensive includes. Selling last mattes (k)                                                                                        |  |  |
| Flax Hawrell and contentment upon                                                                                                    | $\frac{1}{2}$                                                                                                    | #1.105.203.000                                                                                                    | #1311.001.000             | - Damant catus                                                                                                    |  |  |
| Employee benefits expense.                                                                                                    | $\sim$                                                                                                    | 4.1, 00.0, 70.0, 0.02                                                                                                    | 8.1.000,000.000           | \$1.00 Engineering China and Hydrocated<br><b>Scania</b><br>The second at insurance and other speciality moving                                 |  |  |
| Depreciation, accelled park in a biggerment last (meaning of imparement) was investment of destinar texts.                                                                                | $\frac{1}{2} \sum_{i=1}^{n} \frac{1}{2} \sum_{j=1}^{n} \frac{1}{2} \sum_{j=1}^{n} \frac{1}{2} \sum_{j=1}^{n} \frac{1}{2} \sum_{j=1}^{n} \frac{1}{2} \sum_{j=1}^{n} \frac{1}{2} \sum_{j=1}^{n} \frac{1}{2} \sum_{j=1}^{n} \frac{1}{2} \sum_{j=1}^{n} \frac{1}{2} \sum_{j=1}^{n} \frac{1}{2} \sum_{j=1}^{n} \frac{1}{2} \sum_{j=1}^{n} \frac{1}{2} \sum_{j=1}^{n$                                | 4 123 Mil 100                                                                                                    | 4 110 pm  ppd             | <b>Cocommetation</b><br>liest link sucketimes algemen-                                                                                          |  |  |
| Minimilaneous cirren specialing analysis                                                                                                    | $\frac{1}{2} \sum_{i=1}^n \frac{1}{2} \left( \frac{1}{2} \sum_{i=1}^n \frac{1}{2} \right) \left( \frac{1}{2} \sum_{i=1}^n \frac{1}{2} \right) \left( \frac{1}{2} \sum_{i=1}^n \frac{1}{2} \right) \left( \frac{1}{2} \sum_{i=1}^n \frac{1}{2} \right) \left( \frac{1}{2} \sum_{i=1}^n \frac{1}{2} \sum_{i=1}^n \frac{1}{2} \right) \left( \frac{1}{2} \sum_{i=1}^n \frac{1}{2} \sum_{i=1}^n \$ | 4 84 55 500                                                                                                    | $+ 444.001,000$           | Dieta type<br>High Company and Tage                                                                                                    |  |  |
| Profit color from delentrop activities                                                                                                    | $\overline{a}$                                                                                                    | ¥ 145.715.000                                                                                                    | 11. W YOUR CHARLES DAY TO | <b>Linettellen</b><br><b>Hiller</b><br><b>John Mary</b>                                                                                         |  |  |
| Elsee of jerify (suit) if assistance and particle between activaties for large anally method                                                                                              | $\sim$                                                                                                    | 6.4.343.500                                                                                                    | 4.130.00                  | <b><i>Electronic Surges</i></b><br>-                                                                                                    |  |  |
| <b>Financial Uccioné</b>                                                                                                    | ÷                                                                                                    | <b>R131150</b>                                                                                                    | 4.1.499.000               | <b>EXHIBITE</b><br>Solares at<br><b>RadiovanoCake</b><br><b>COMPANY</b>                                                                         |  |  |
| <b>Filters's limits</b>                                                                                                    | $\Delta E$                                                                                                    | -R 17.301.000                                                                                                    | 4 34 110,000              |                                                                                                    |  |  |
| Profit men) harbow basic                                                                                                    | <b>Red</b>                                                                                                    | 4-HLMH2NL                                                                                                    | 14 Yell Telching          | * Ancholmig dietails                                                                                                    |  |  |
| Tax argame (mcame)                                                                                                    | ÷                                                                                                    | $-1.76,765,665$                                                                                                    | E 40, 813, 200            | > 400NB-2019 FA (F)                                                                                                    |  |  |
| <b>Photo loans</b>                                                                                                    | $\equiv$                                                                                                    | -4 52.000.000                                                                                                    | 4 94, 221, 202            |                                                                                                    |  |  |
| PAID Days: Withships 12 person of parent                                                                                                    | $\sim$                                                                                                    | 4 81 000 000                                                                                                    | 4 191.888 000             |                                                                                                    |  |  |
| Pretriers, attraders of renorming raineds                                                                                                    | $\sim$                                                                                                    | $4 + 300,000$                                                                                                    | # 11101100<br><b>COL</b>  |                                                                                                    |  |  |

*Figure 3: ParsePort XBRL Inspector – Presentation*

#### 1.7 Calculation

Clicking on **Calculation** will take you to the calculation page, where you can go over the calculations used within the report.

#### 1.8 Compare

Clicking on **Compare** will let you upload a second zip package to the Inspector and display either the factlists, presentation linkbases or calculation linkbases side by side as displayed in **Figure 4.**

| A Select compare file.                                                 | upord File                                                                                                    |             |                  |                |                |              | $\rightarrow$                                                     |
|------------------------------------------------------------------------|----------------------------------------------------------------------------------------------------|-------------|------------------|----------------|----------------|--------------|-------------------------------------------------------------------|
| Comparison                                                             |                                                                                                    |             |                  |                |                |              | $\mathbf{v}$ Seeks along label of $\mathbf{Q}$<br>KONE-2019-12-71 |
| <b>Promoted Motors</b><br><b>Factor</b>                                | <b>Castletown Sections</b>                                                                                     |             |                  |                |                |              | <b>Terminal address</b><br>Column beach<br>College Military       |
| Little and                                                             | <b>Name</b>                                                                                                    | 1 iron      | Value            | Biserie.       | Deriver Solell |              | . KONE-2016-15-15                                                 |
| Ravimai                                                                | <b>Dri Ad Gavenus</b>                                                                                          | EuR         | 1:526.900.000    | <b>County</b>  |                |              |                                                                   |
| Raymon                                                                 | <b>Bis All Revenue</b>                                                                                         | tue         | 1, 603, 620, 503 | <b>CHARLES</b> | ×              |              |                                                                   |
| Miscalanious<br>other operating<br>income                              | the lat Majalamous Othe Operatry/come                                                                          | <b>DIR</b>  | 19.000.000       | $-46$          |                | $\sim$ 1     |                                                                   |
| Microfattoock<br>other specifics<br><b>Include:</b>                    | Ins full Mazakkensus/JinarCase ploginosma                                                                      | EUR         | 4,500,000        | $-4$           |                | $\mathbf{r}$ |                                                                   |
| Ray materials<br>and consumation<br><b>VERS</b>                        | Bu Ad Reyklaning Lod'monistrat hart                                                                            | <b>Bull</b> | 1,525, 035, 000  | <b>Siddle</b>  | a              |              |                                                                   |
| Ray materials<br>and compressive<br>met                                | the kit Renhieranshaked bencessides (met-                                                                      | <b>DIR</b>  | 1.571.500.000    | sisk.          | u              | $\pm$        |                                                                   |
| Employee<br>benefits asserted                                          | It's ful Employed endful spents                                                                                | 10%         | 1.003 730 305    | m1             |                | $\mathbb{R}$ |                                                                   |
| Employee<br>behalts argusting                                          | tra kil Empressionital Sparse                                                                                  | <b>CA</b>   | 1.006.500.000    | <b>GALE</b>    |                |              |                                                                   |
| Depreciation.<br>produzion and                                         |                                                                                                    |             |                  |                |                |              | * Element decains                                                 |
| inquirrient loss<br>itiavanial of<br>ingaliment lossi<br>recognized in | Its AR Department of contact police from painting and manual Offers around a surface optimately field of a so- | <b>SUR</b>  | 123, 603, 506    | sink           | a.             | ×            | <b>Name</b><br>Distances Latins<br><b>Civita type</b>             |

*Figure 4: ParsePort XBRL Inspector – Compare*